# API Documentation

# API Documentation

# September 28, 2015

# <span id="page-0-0"></span>**Contents**

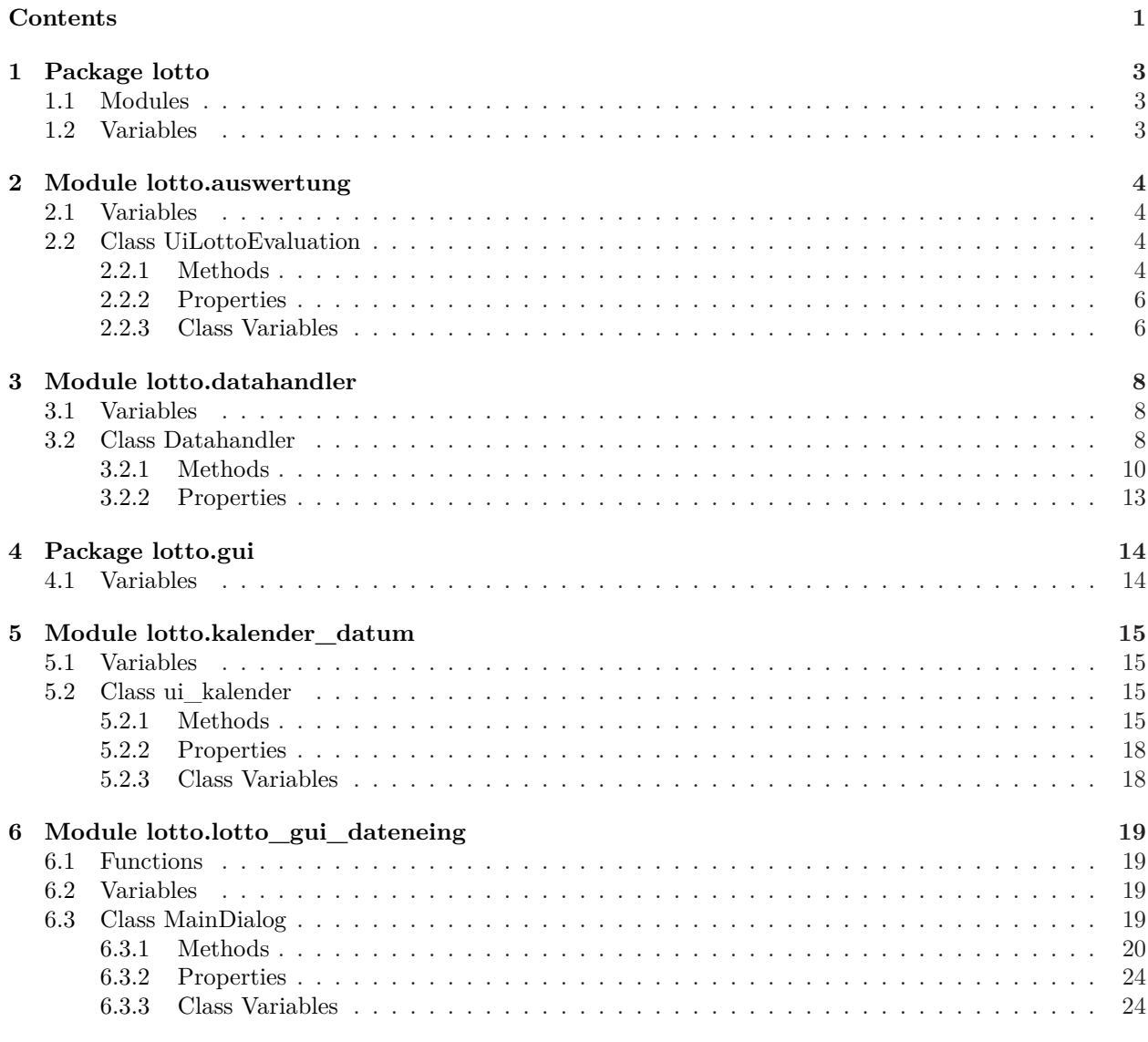

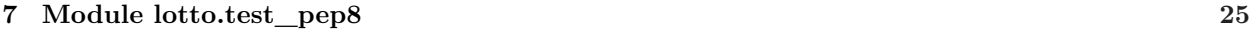

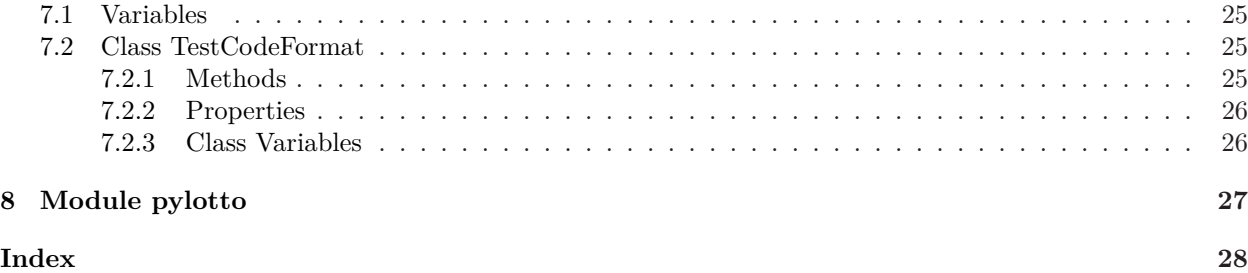

# <span id="page-2-3"></span><span id="page-2-1"></span><span id="page-2-0"></span>**1 Package lotto**

# **1.1 Modules**

- **auswertung** *(Section [2,](#page-3-0) p. [4\)](#page-3-0)*
- **datahandler** *(Section [3,](#page-7-0) p. [8\)](#page-7-0)*
- **gui** *(Section [4,](#page-13-0) p. [14\)](#page-13-0)*
- **kalender\_datum** *(Section [5,](#page-14-0) p. [15\)](#page-14-0)*
- **lotto\_gui\_dateneing** *(Section [6,](#page-18-0) p. [19\)](#page-18-0)*
- **test\_pep8** *(Section [7,](#page-24-0) p. [25\)](#page-24-0)*

# <span id="page-2-2"></span>**1.2 Variables**

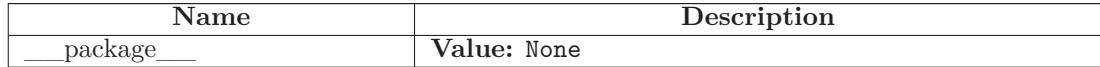

# <span id="page-3-4"></span><span id="page-3-1"></span><span id="page-3-0"></span>**2 Module lotto.auswertung**

## **2.1 Variables**

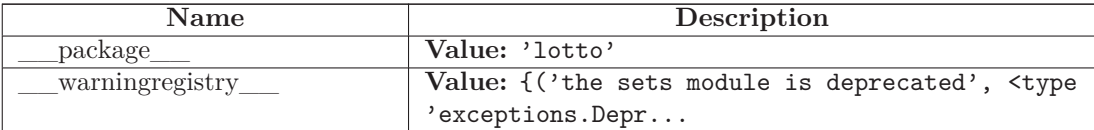

#### <span id="page-3-2"></span>**2.2 Class UiLottoEvaluation**

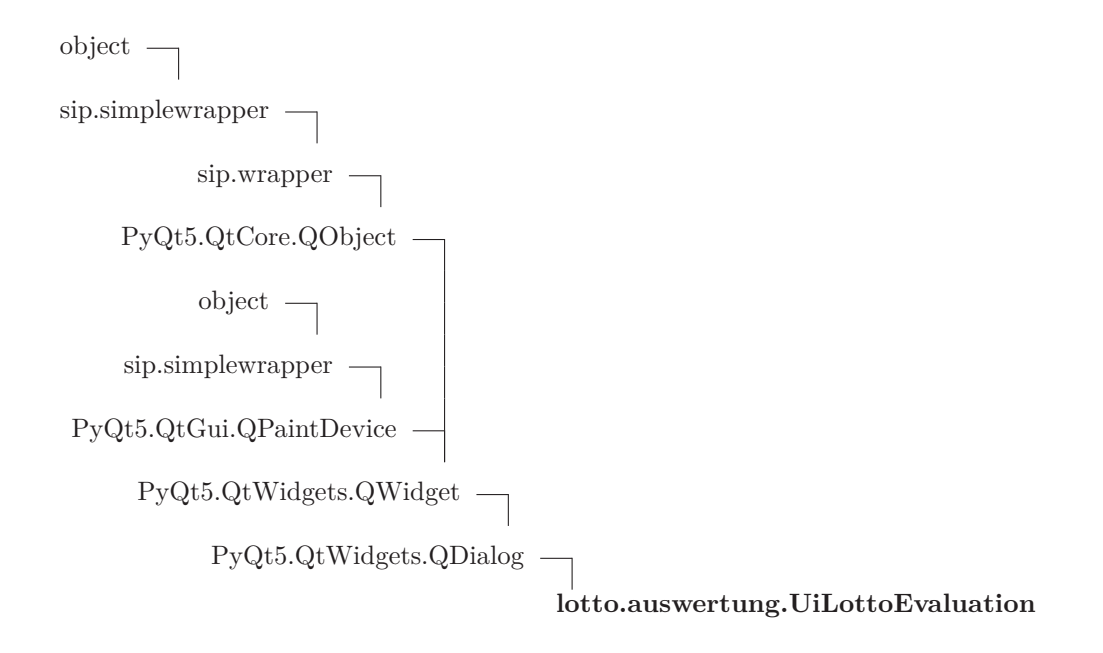

#### <span id="page-3-3"></span>**2.2.1 Methods**

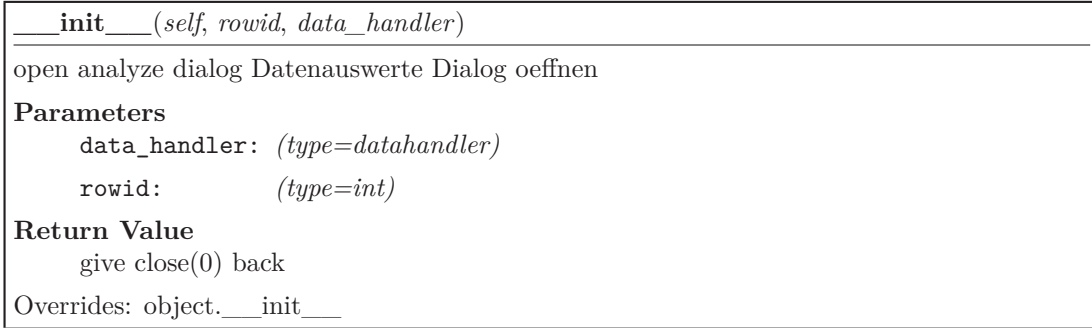

## *Inherited from PyQt5.QtWidgets.QDialog*

accept(), accepted(), closeEvent(), contextMenuEvent(), done(), eventFilter(), exec\_(), finished(), isSizeGripEnabled(), keyPressEvent(), minimumSizeHint(), open(), reject(), rejected(), resizeEvent(), result(), setModal(), setResult(), setSizeGripEnabled(), setVisible(), showEvent(), sizeHint()

#### *Inherited from PyQt5.QtWidgets.QWidget*

acceptDrops(), accessibleDescription(), accessibleName(), actionEvent(), actions(),  $\alpha$ ctivateWindow(), add $\alpha$ ction(), add $\alpha$ ctions(), adjustSize(), autoFillBackground(),  $\text{backgroundRole}()$ ,  $\text{baseSize}()$ ,  $\text{changeEvent}()$ ,  $\text{childAt}()$ ,  $\text{childrenRect}()$ ,  $\text{children-}$ Region(), clearFocus(), clearMask(), close(), contentsMargins(), contentsRect(), contextMenuPolicy(), create(), createWindowContainer(), cursor(), customContextMenuRequested(), destroy(), devType(), dragEnterEvent(), dragLeaveEvent(), dragMoveEvent(), dropEvent(), effectiveWinId(), ensurePolished(), enterEvent(), event(), find(), focusInEvent(), focusNextChild(), focusNextPrevChild(), focusOutEvent(), focusPolicy(), focusPreviousChild(), focusProxy(), focusWidget(), font(), fontInfo(), fontMetrics(), foregroundRole(), frameGeometry(), frameSize(), geometry(), get- $ContentsMargin), \text{ grab}(), \text{ grabGesture}(), \text{graphKeyboard}(), \text{graphMouse}(), \text{graph}$ Shortcut(), graphicsEffect(), graphicsProxyWidget(), hasFocus(), hasHeightFor-Width(), hasMouseTracking(), height(), heightForWidth(), hide(), hideEvent(), initPainter(), inputMethodEvent(), inputMethodHints(), inputMethodQuery(), insertAction(), insertActions(), isActiveWindow(), isAncestorOf(), isEnabled(), isEnabledTo(), isFullScreen(), isHidden(), isLeftToRight(), isMaximized(), isMinimized(), isModal(), isRightToLeft(), isVisible(), isVisibleTo(), isWindow(), isWindowModified(), keyReleaseEvent(), keyboardGrabber(), layout(), layoutDirection(), leaveEvent(), locale(), lower(), mapFrom(), mapFromGlobal(), mapFromParent(), mapTo(), map-ToGlobal(), mapToParent(), mask(), maximumHeight(), maximumSize(), maximumWidth(), metric(), minimumHeight(), minimumSize(), minimumWidth(), mouse-DoubleClickEvent(), mouseGrabber(), mouseMoveEvent(), mousePressEvent(), mouseReleaseEvent(), move(), moveEvent(), nativeEvent(), nativeParentWidget(), nextIn-FocusChain(), normalGeometry(), overrideWindowFlags(), overrideWindowState(), paintEngine(), paintEvent(), palette(), parentWidget(), pos(), previousInFocusChain(), raise\_(), rect(), redirected(), releaseKeyboard(), releaseMouse(), releaseShortcut(), removeAction(), render(), repaint(), resize(), restoreGeometry(), saveGeometry(), scroll(), setAcceptDrops(), setAccessibleDescription(), setAccessibleName(), setAttribute(), setAutoFillBackground(), setBackgroundRole(), setBaseSize(), setContentsMargins(), setContextMenuPolicy(), setCursor(), setDisabled(), setEnabled(), setFixedHeight(), setFixedSize(), setFixedWidth(), setFocus(), setFocusPolicy(), setFocusProxy(), setFont(), setForegroundRole(), setGeometry(), setGraphicsEffect(), setHidden(), setInputMethodHints(), setLayout(), setLayoutDirection(), set-Locale(), setMask(), setMaximumHeight(), setMaximumSize(), setMaximumWidth(), setMinimumHeight(), setMinimumSize(), setMinimumWidth(), setMouseTracking(), setPalette(), setParent(), setShortcutAutoRepeat(), setShortcutEnabled(), setSizeIncrement(), setSizePolicy(), setStatusTip(), setStyle(), setStyleSheet(), setTabOrder(), setToolTip(), setToolTipDuration(), setUpdatesEnabled(), setWhatsThis(), setWindowFilePath(), setWindowFlags(), setWindowIcon(), setWindowIconText(), setWindowModality(), setWindowModified(), setWindowOpacity(), setWindowRole(), setWindowState(), setWindowTitle(), sharedPainter(), show(), showFullScreen(), showMaximized(), showMinimized(), showNormal(), size(), sizeIncrement(), sizePolicy(), stackUnder(), statusTip(), style(), styleSheet(), tabletEvent(), testAttribute(), toolTip(), toolTipDuration(), underMouse(), ungrabGesture(), unsetCursor(), unsetLayoutDirection(), unsetLocale(), update(), updateGeometry(), updateMicro-Focus(), updatesEnabled(), visibleRegion(), whatsThis(), wheelEvent(), width(),  $\text{wind}($ ), window $\text{windowFilePath}()$ , window $\text{Flags}()$ , windowHandle $()$ , window-Icon(), windowIconChanged(), windowIconText(), windowIconTextChanged(), windowModality(), windowOpacity(), windowRole(), windowState(), windowTitle(), windowTitleChanged(), windowType(), x(), y()

# *Inherited from PyQt5.QtCore.QObject*

 $getatr$  (), blockSignals(), childEvent(), children(), connectNotify(), customEvent(),  $\text{deleteLater}()$ ,  $\text{destroyed}()$ ,  $\text{disconnect}()$ ,  $\text{disconnectNotify}()$ ,  $\text{dumpObjectInfo}()$ , dumpObjectTree(), dynamicPropertyNames(), findChild(), findChildren(), inherits(), installEventFilter(), isSignalConnected(), isWidgetType(), isWindowType(), killTimer(), metaObject(), moveToThread(), objectName(), objectNameChanged(), parent(), property(), pyqtConfigure(), receivers(), removeEventFilter(), sender(), senderSignalIndex(), setObjectName(), setProperty(), signalsBlocked(), startTimer(),  $thread(), timerEvent(), tr()$ 

# *Inherited from PyQt5.QtGui.QPaintDevice*

 $colorCount(), depth(), devicePixelRatio(), heightMM(), logicalDpiX(), logicalD$  $piY()$ , paintingActive $()$ , physicalDpiX $()$ , physicalDpiY $()$ , widthMM $()$ 

## *Inherited from sip.simplewrapper*

 $new$  ()

## *Inherited from object*

 $\text{red} = \text{delta} = (0, \text{red} = 1, \text{red} = 1, \text{red} =$  $\text{reduce\_ex}$  (), repr\_(), setattr\_(), sizeof\_(), str\_(), \_\_subclasshook\_\_()

#### <span id="page-5-0"></span>**2.2.2 Properties**

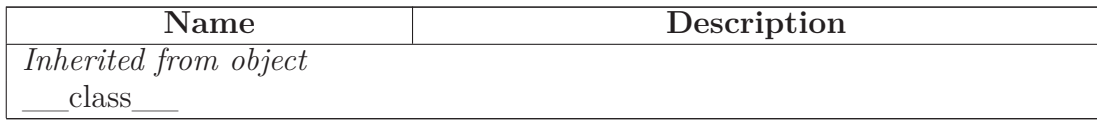

#### <span id="page-5-1"></span>**2.2.3 Class Variables**

<span id="page-6-0"></span>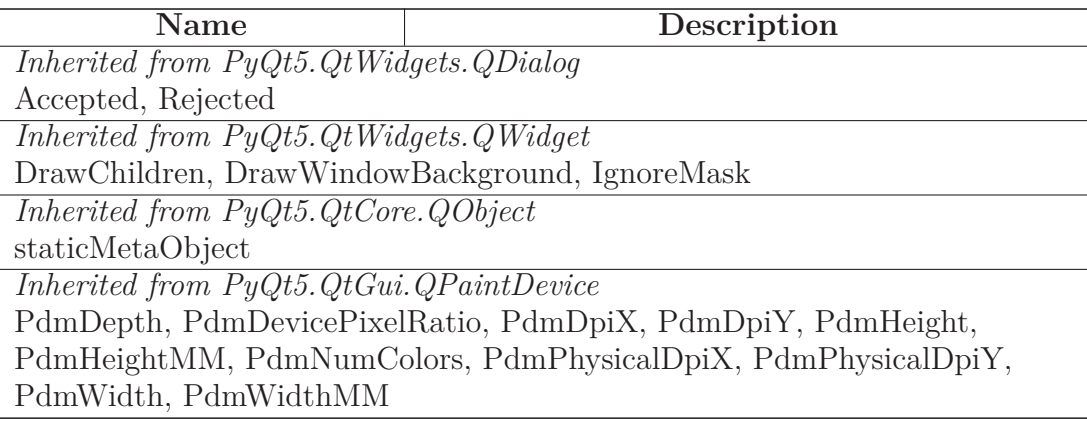

# <span id="page-7-3"></span><span id="page-7-1"></span><span id="page-7-0"></span>**3 Module lotto.datahandler**

# **3.1 Variables**

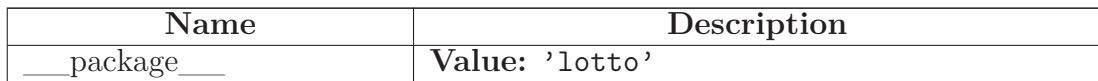

# <span id="page-7-2"></span>**3.2 Class Datahandler**

 $\operatorname{\mathsf{object}}$   $-$ 

**lotto.datahandler.Datahandler**

#### **3.2.1 Methods**

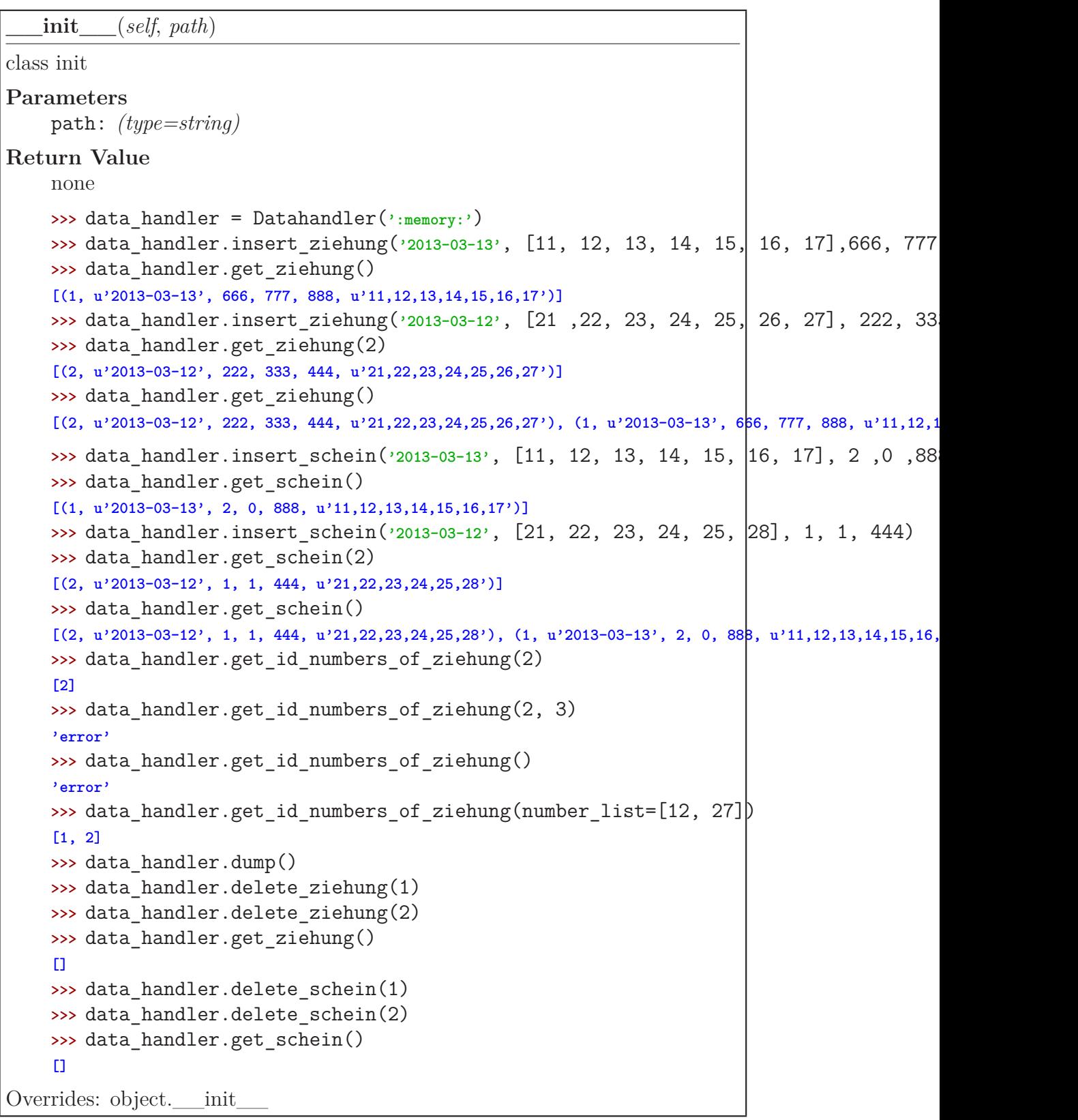

**create\_tables**(*self*)

create\_tables with a id

**insert\_ziehung**(*self*, *date*, *zahlen*, *zahl\_super*, *zahl\_spiel77*, *zahl\_spielsuper6* )

Save the number of the draw in database

#### **Parameters**

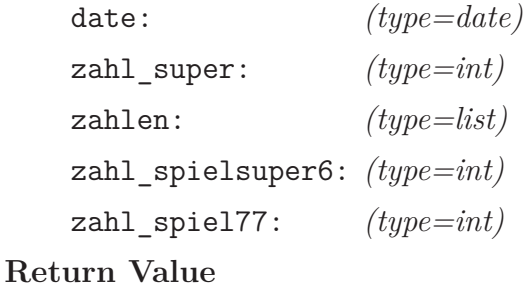

none

**insert\_schein**(*self*, *date*, *zahlen*, *laufzeit*, *laufzeit\_tag*, *scheinnr*)

Save the number of the tip in database Daten des Lottoscheines in der Datenbank speichern

#### **Parameters**

```
date: (type=date)
   laufzeit: (type=int)
   scheinnr: (type=int)
   zahlen: (type=list of int)
   laufzeit_tag: (type=int)
Return Value
```
none

**get\_ziehung**(*self*, *rowid*=None, *date*=None)

Daten der Ziehung der Lottozahlen auslesen

#### **Parameters**

```
date: (type=date)
```
rowid: *(type=int)*

# **Return Value**

data

**get\_id\_numbers\_of\_ziehung**(*self*, *id\_lottoschein*=None, *number\_list*=None)

Get id numbers of ziehung, with the id of lotteryticket Finde die ID Nummer der Ziehungsdaten, durch den Lottoschein

#### **Parameters**

id\_lottoschein: *(type=int)*

number\_list: *(type=list of int)*

**Return Value**

data all the draw with the number of lotteryticket

**get\_schein**(*self*, *rowid*=None)

Get data from Lottoscheines Daten des Lottoscheines auslesen

#### **Parameters**

rowid: *(type=int)*

**Return Value** data

**delete\_ziehung**(*self*, *rowid*)

Daten der Ziehung der Lottozahlen löschen

**Parameters** rowid: *(type=int)*

**delete\_schein**(*self*, *rowid*)

Daten eines Lottoscheines löschen

#### **Parameters**

rowid: *(type=int)*

**dump**(*self*)

write dump file

**\_\_del\_\_**(*self*)

close connection of database

#### *Inherited from object*

 $A$ -delattr\_(), \_\_format\_(), \_\_getattribute\_(), \_\_hash\_(), \_\_new\_(),  $\text{reduce}(0, \_\text{reduce-ex}^{(0)}, \_\text{repr}(0, \_\text{setattr}^{(0)}, \_\text{sizeof}^{(0)},$  $str$ <sub>\_(</sub>), \_\_\_subclasshook\_\_()

# <span id="page-12-1"></span><span id="page-12-0"></span>**3.2.2 Properties**

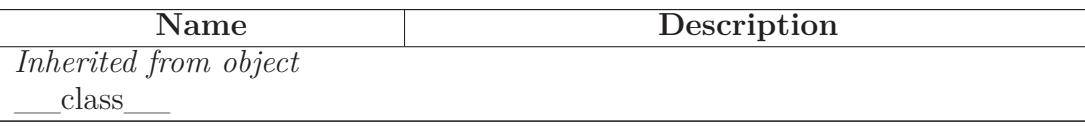

# <span id="page-13-2"></span><span id="page-13-1"></span><span id="page-13-0"></span>**4 Package lotto.gui**

# **4.1 Variables**

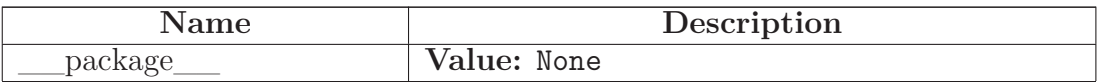

# <span id="page-14-4"></span><span id="page-14-1"></span><span id="page-14-0"></span>**5 Module lotto.kalender\_datum**

# **5.1 Variables**

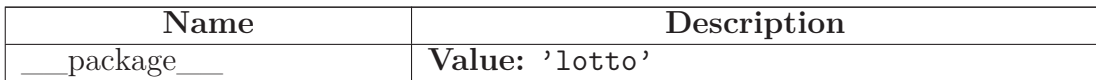

# <span id="page-14-2"></span>**5.2 Class ui\_kalender**

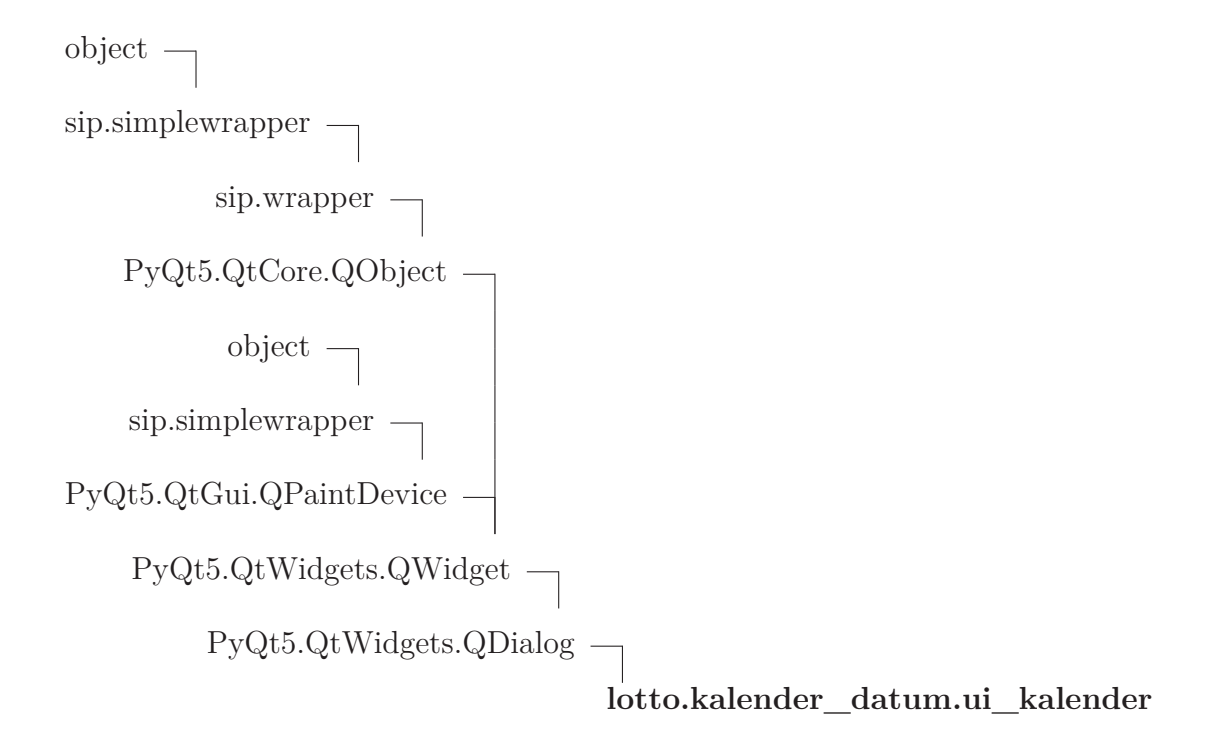

## <span id="page-14-3"></span>**5.2.1 Methods**

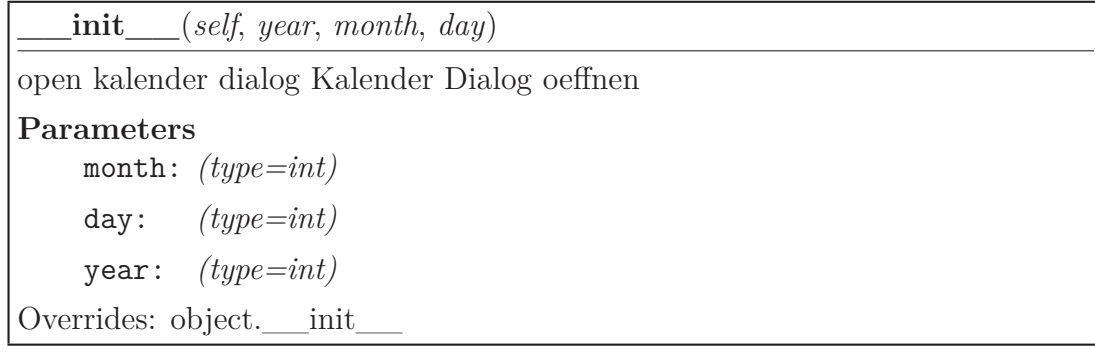

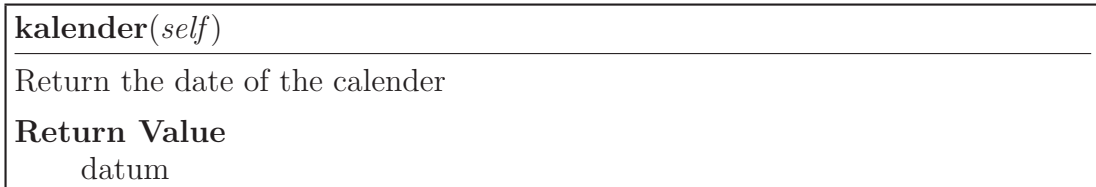

#### *Inherited from PyQt5.QtWidgets.QDialog*

accept(), accepted(), closeEvent(), contextMenuEvent(), done(), eventFilter(), exec\_(), finished(), isSizeGripEnabled(), keyPressEvent(), minimumSizeHint(), open(), reject(), rejected(), resizeEvent(), result(), setModal(), setResult(), setSizeGripEnabled(), setVisible(), showEvent(), sizeHint()

#### *Inherited from PyQt5.QtWidgets.QWidget*

acceptDrops(), accessibleDescription(), accessibleName(), actionEvent(), actions(), activateWindow(), addAction(), addActions(), adjustSize(), autoFillBackground(),  $\text{backgroundRole}()$ ,  $\text{baseSize}()$ ,  $\text{changeEvent}()$ ,  $\text{childAt}()$ ,  $\text{childrenRect}()$ ,  $\text{children-}$ Region(), clearFocus(), clearMask(), close(), contentsMargins(), contentsRect(), contextMenuPolicy(), create(), createWindowContainer(), cursor(), customContextMenuRequested(), destroy(), devType(), dragEnterEvent(), dragLeaveEvent(), dragMoveEvent(), dropEvent(), effectiveWinId(), ensurePolished(), enterEvent(), event(), find(), focusInEvent(), focusNextChild(), focusNextPrevChild(), focusOutEvent(),  $f_{\text{ocusPolicy}}($ ,  $f_{\text{ocusPreviousChild}}($ ,  $f_{\text{ocusProxy}}($ ,  $f_{\text{ocusWidth}}($ ,  $f_{\text{outInfo}}($ , fontMetrics(), foregroundRole(), frameGeometry(), frameSize(), geometry(), get-ContentsMargins(), grab(), grabGesture(), grabKeyboard(), grabMouse(), grab-Shortcut(), graphicsEffect(), graphicsProxyWidget(), hasFocus(), hasHeightFor-Width(), hasMouseTracking(), height(), heightForWidth(), hide(), hideEvent(), initPainter(), inputMethodEvent(), inputMethodHints(), inputMethodQuery(), insertAction(), insertActions(), isActiveWindow(), isAncestorOf(), isEnabled(), isEnabledTo(), isFullScreen(), isHidden(), isLeftToRight(), isMaximized(), isMinimized(), isModal(), isRightToLeft(), isVisible(), isVisibleTo(), isWindow(), isWindowModified(), keyReleaseEvent(), keyboardGrabber(), layout(), layoutDirection(), leaveEvent(), locale(), lower(), mapFrom(), mapFromGlobal(), mapFromParent(), mapTo(), map-ToGlobal(), mapToParent(), mask(), maximumHeight(), maximumSize(), maximumWidth(), metric(), minimumHeight(), minimumSize(), minimumWidth(), mouse-DoubleClickEvent(), mouseGrabber(), mouseMoveEvent(), mousePressEvent(), mouseReleaseEvent(), move(), moveEvent(), nativeEvent(), nativeParentWidget(), nextIn-FocusChain(), normalGeometry(), overrideWindowFlags(), overrideWindowState(), paintEngine(), paintEvent(), palette(), parentWidget(), pos(), previousInFocusChain(), raise (), rect(), redirected(), releaseKeyboard(), releaseMouse(), releaseShortcut(), removeAction(), render(), repaint(), resize(), restoreGeometry(), saveGeometry(), scroll(), setAcceptDrops(), setAccessibleDescription(), setAccessibleName(), setAttribute(), setAutoFillBackground(), setBackgroundRole(), setBaseSize(), setContentsMargins(), setContextMenuPolicy(), setCursor(), setDisabled(), setEnabled(),  $setFixedHeight(), setFixedSize(), setFixedWidth(), setFocus(), setFocus(),$ 

setFocusProxy(), setFont(), setForegroundRole(), setGeometry(), setGraphicsEffect(), setHidden(), setInputMethodHints(), setLayout(), setLayoutDirection(), set-Locale(), setMask(), setMaximumHeight(), setMaximumSize(), setMaximumWidth(), setMinimumHeight(), setMinimumSize(), setMinimumWidth(), setMouseTracking(), setPalette(), setParent(), setShortcutAutoRepeat(), setShortcutEnabled(), setSizeIncrement(), setSizePolicy(), setStatusTip(), setStyle(), setStyleSheet(), setTabOrder(), setToolTip(), setToolTipDuration(), setUpdatesEnabled(), setWhatsThis(), setWindowFilePath(), setWindowFlags(), setWindowIcon(), setWindowIconText(), setWindowModality(), setWindowModified(), setWindowOpacity(), setWindow-Role(), setWindowState(), setWindowTitle(), sharedPainter(), show(), showFullScreen(), showMaximized(), showMinimized(), showNormal(), size(), sizeIncrement(), sizePolicy(), stackUnder(), statusTip(), style(), styleSheet(), tabletEvent(), testAttribute(), toolTip(), toolTipDuration(), underMouse(), ungrabGesture(), unsetCursor(), unsetLayoutDirection(), unsetLocale(), update(), updateGeometry(), updateMicro-Focus(), updatesEnabled(), visibleRegion(), whatsThis(), wheelEvent(), width(),  $\text{wind}($ ), window $\text{v}$ ), windowFilePath(), windowFlags(), windowHandle(), window-Icon(), windowIconChanged(), windowIconText(), windowIconTextChanged(), windowModality(), windowOpacity(), windowRole(), windowState(), windowTitle(), windowTitleChanged $($ ), windowType $($ ), x $($ ), y $($ 

# *Inherited from PyQt5.QtCore.QObject*

\_\_getattr\_\_(), blockSignals(), childEvent(), children(), connectNotify(), customEvent(),  $\text{deleteLater}()$ ,  $\text{destroved}()$ ,  $\text{disconnect}()$ ,  $\text{disconnectNotify}()$ ,  $\text{dumpObjectInfo}()$ , dumpObjectTree(), dynamicPropertyNames(), findChild(), findChildren(), inherits(), installEventFilter(), isSignalConnected(), isWidgetType(), isWindowType(), killTimer(), metaObject(), moveToThread(), objectName(), objectNameChanged(), parent(), property(), pyqtConfigure(), receivers(), removeEventFilter(), sender(), senderSignalIndex(), setObjectName(), setProperty(), signalsBlocked(), startTimer(),  $thread()$ , timerEvent $()$ , tr $()$ 

# *Inherited from PyQt5.QtGui.QPaintDevice*

colorCount(), depth(), devicePixelRatio(), heightMM(), logicalDpiX(), logicalD $piY()$ , paintingActive(), physicalDpiX(), physicalDpiY(), widthMM()

#### *Inherited from sip.simplewrapper*

 $new$  ()

#### *Inherited from object*

 $\text{delattr}\_\_(),\_\text{format}\_\_(),\_\text{getattribute}\_\_(),\_\text{hash}\_\_(),\_\text{reduce}\_\_(),$ \_\_reduce\_ex\_\_(), \_\_repr\_\_(), \_\_setattr\_\_(), \_\_sizeof\_\_(), \_\_str\_\_(), \_\_subclasshook\_\_()

# <span id="page-17-2"></span><span id="page-17-0"></span>**5.2.2 Properties**

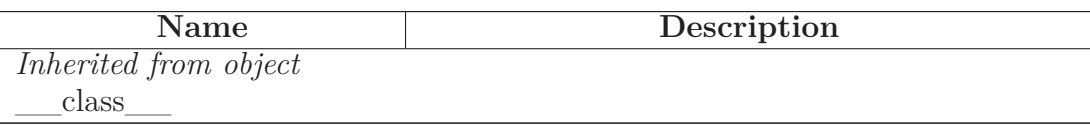

#### <span id="page-17-1"></span>**5.2.3 Class Variables**

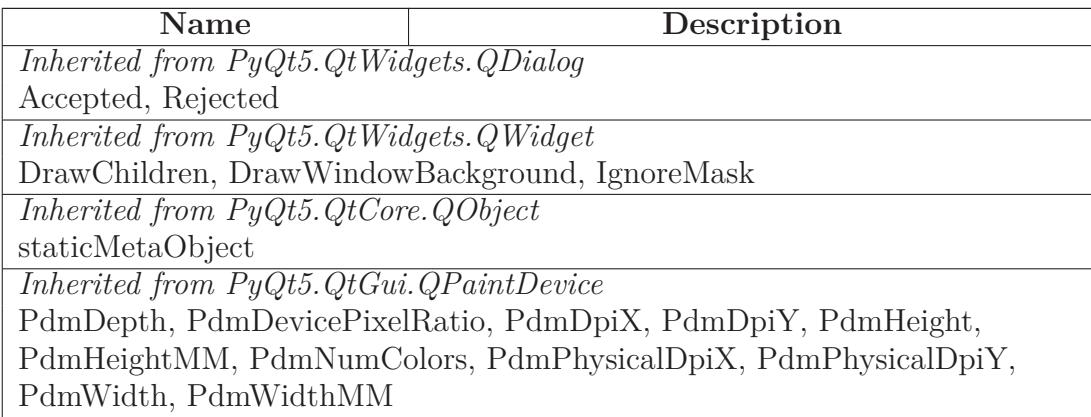

# <span id="page-18-4"></span><span id="page-18-1"></span><span id="page-18-0"></span>**6 Module lotto.lotto\_gui\_dateneing**

## **6.1 Functions**

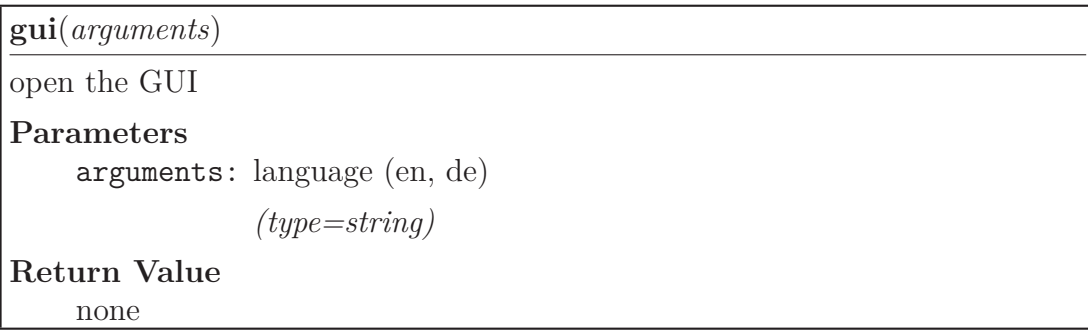

## <span id="page-18-2"></span>**6.2 Variables**

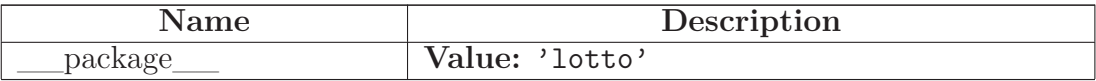

## <span id="page-18-3"></span>**6.3 Class MainDialog**

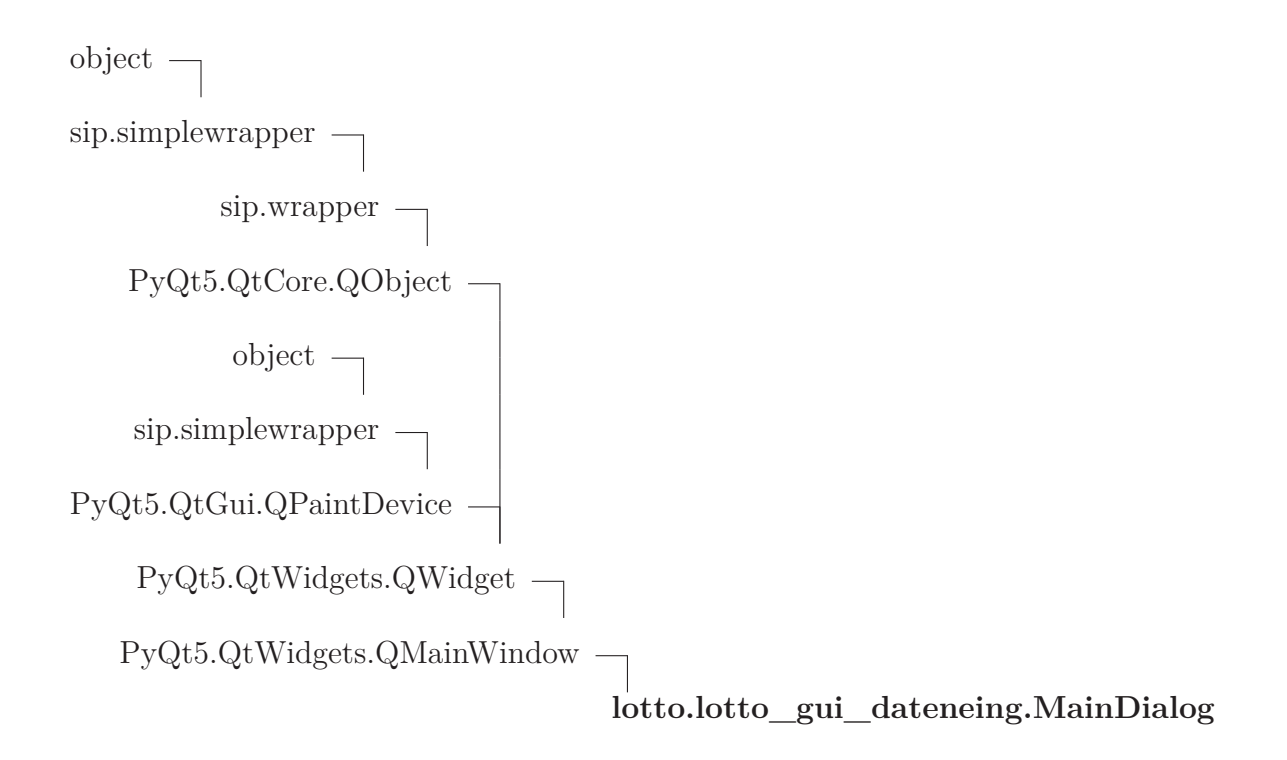

### <span id="page-19-0"></span>**6.3.1 Methods**

**\_\_init\_\_**(*self*)

initial the main window 1 to 49 button, 7 spinbox, calender, datafield Overrides: object.\_\_init\_\_

**init**(*self*)

initial variable

**onbtn\_kalender**(*self*)

open calender dialog

**ondaten\_gewinnz**(*self*)

Anzeigen der Gewinnzahlen an den Auswahlfeld Auslesen der Zeilennumer Den Text der Zeile in der Beschriftung ausgeben

**ondaten\_lottoschein**(*self*)

Anzeigen der Daten des Lottoscheins an den Auswahlfeld Auslesen der Zeilennumer Den Text der Zeile in der Beschriftung ausgeben

**onInfo**(*self*)

Program info

**closeEvent**(*self*, *event*)

the program exit

Overrides: PyQt5.QtWidgets.QWidget.closeEvent

**spinBox\_1to7\_clear**(*self*, *number*=None, *numbers*=None)

Die SpinBoxen 1 bis 6 und Zusatzzahl löschen

**onEingabefeld\_1to49**(*self*, *zahl*)

Ein Zahlenfelder 1 bis 49 wurde angeklickt

**focusSpinBox\_1to7**(*self*, *number*)

Ein Auswahlfelder der 7 Gewinnzahlen oder Lottoscheins hat sich geaendert

**onbtn\_hinzu**(*self*)

drawing numbers move in database

#### **onBtn\_ls\_auswerten**(*self*)

den Lottoschein auswerten

#### **onBtn\_gz\_anzeigen**(*self*)

show drawing numbers Gewinnzahlen im großen Feld anzeigen

#### **onBtn\_ls\_anzeigen**(*self*)

show tip numbers Lottoschein im großen Feld anzeigen,

**onBtn\_gz\_loeschen**(*self*)

delete drawing numbers from the database Gewinnzahlen einer Ziehung aus der Datenbank loeschen

# **onBtn\_ls\_loeschen**(*self*)

delete tip numbers from the database Lottoschein aus der Datenbank loeschen

**onBtn\_ls\_laden**(*self*)

Read the Lottoschein from the Database loading into the QPlainTextEdit

**onBtn\_gz\_laden**(*self*)

Read the Gewinnzahlen from the Database loading into the QPlainTextEdit

**onCBox\_gz\_kompl\_ausgeben**(*self*)

CheckBox: Show the complete database in TextEdit

**onbtn\_zufall**(*self*)

Die Zufallszahen generieren

## **onbtn\_set\_calender\_today**(*self*)

set calender today

**onmodus**(*self*)

Wenn der Eingabe-Modus wechselt werden Schaltflächen an oder ab geschaltet

**buttonchange**(*self*)

Button colour in dependence of the valve of the Spinbox

**geaendert\_btn**(*self*)

in den SpinBoxen die Nummern der Zahlen 1 bis 49 anzeigen wenn die Zahl abgewaehlt wird, wird auch der Wert der entsprechende Spinbox geloescht

**draw\_numbers**(*self*)

numbers are in the draw

**onwebsite**(*self*)

open website

**onClose**(*self*)

## *Inherited from PyQt5.QtWidgets.QMainWindow*

addDockWidget(), addToolBar(), addToolBarBreak(), centralWidget(), contextMenuEvent(), corner(), createPopupMenu(), dockOptions(), dockWidgetArea(), documentMode(), event(), iconSize(), iconSizeChanged(), insertToolBar(), insertToolBarBreak(), isAnimated(), isDockNestingEnabled(), isSeparator(), menuBar(), menuWidget(), removeDockWidget(), removeToolBar(), removeToolBarBreak(), restoreDockWidget(), restoreState(), saveState(), setAnimated(), setCentralWidget(), setCorner(), set-DockNestingEnabled(), setDockOptions(), setDocumentMode(), setLconSize(), set-MenuBar(), setMenuWidget(), setStatusBar(), setTabPosition(), setTabShape(), setToolButtonStyle(), setUnifiedTitleAndToolBarOnMac(), splitDockWidget(), statusBar(), tabPosition(), tabShape(), tabifiedDockWidgets(), tabifyDockWidget(), takeCentralWidget(), toolBarArea(), toolBarBreak(), toolButtonStyle(), toolButtonStyleChanged(), unifiedTitleAndToolBarOnMac()

# *Inherited from PyQt5.QtWidgets.QWidget*

acceptDrops(), accessibleDescription(), accessibleName(), actionEvent(), actions(),  $\alpha$ ctivateWindow(), add $\alpha$ ction(), add $\alpha$ ctions(), adjustSize(), autoFillBackground(),  $backgroundRole(), baseSize(), changeEvent(), childAtt(), childrenRect(), children$ Region(), clearFocus(), clearMask(), close(), contentsMargins(), contentsRect(), contextMenuPolicy(), create(), createWindowContainer(), cursor(), customContextMenuRequested(), destroy(), devType(), dragEnterEvent(), dragLeaveEvent(), dragMoveEvent(), dropEvent(), effectiveWinId(), ensurePolished(), enterEvent(), find(), focusInEvent(), focusNextChild(), focusNextPrevChild(), focusOutEvent(), focusPolicy(), focusPreviousChild(), focusProxy(), focusWidget(), font(), fontInfo(), fontMetrics(), foregroundRole(), frameGeometry(), frameSize(), geometry(), get-ContentsMargins(), grab(), grabGesture(), grabKeyboard(), grabMouse(), grabShortcut(), graphicsEffect(), graphicsProxyWidget(), hasFocus(), hasHeightFor-Width(), hasMouseTracking(), height(), heightForWidth(), hide(), hideEvent(), initPainter(), inputMethodEvent(), inputMethodHints(), inputMethodQuery(), insertAction(), insertActions(), isActiveWindow(), isAncestorOf(), isEnabled(), isEn $abledTo()$ , is $FullScreen()$ , is $Hidden()$ , is $LeftToRight()$ , is $Maxmixed()$ , is $Minimized()$ , isModal(), isRightToLeft(), isVisible(), isVisibleTo(), isWindow(), isWindowModified(), keyPressEvent(), keyReleaseEvent(), keyboardGrabber(), layout(), layout-Direction(), leaveEvent(), locale(), lower(), mapFrom(), mapFromGlobal(), mapFromParent(), mapTo(), mapToGlobal(), mapToParent(), mask(), maximumHeight(), maximumSize(), maximumWidth(), metric(), minimumHeight(), minimumSize(), minimumSizeHint(), minimumWidth(), mouseDoubleClickEvent(), mouseGrabber(), mouseMoveEvent(), mousePressEvent(), mouseReleaseEvent(), move(), moveEvent(), nativeEvent(), nativeParentWidget(), nextInFocusChain(), normalGeometry(), overrideWindowFlags(), overrideWindowState(), paintEngine(), paintEvent(), palette(), parentWidget(), pos(), previousInFocusChain(), raise\_(), rect(), redirected(), releaseKeyboard(), releaseMouse(), releaseShortcut(), removeAction(), render(), repaint(), resize(), resizeEvent(), restoreGeometry(), saveGeometry(), scroll(), setAcceptDrops(), setAccessibleDescription(), setAccessibleName(), setAttribute(), setAutoFillBackground(), setBackgroundRole(), setBaseSize(), setContentsMargins(), setContextMenuPolicy(), setCursor(), setDisabled(), setEnabled(), setFixedHeight(),  $setFixedSize()$ ,  $setFixedWidth(), setFocus(), setFocusPolicy(), setFocusProof(),$ setFont(), setForegroundRole(), setGeometry(), setGraphicsEffect(), setHidden(), setInputMethodHints(), setLayout(), setLayoutDirection(), setLocale(), setMask(), setMaximumHeight(), setMaximumSize(), setMaximumWidth(), setMinimumHeight(), setMinimumSize(), setMinimumWidth(), setMouseTracking(), setPalette(), setParent(), setShortcutAutoRepeat(), setShortcutEnabled(), setSizeIncrement(), setSizePolicy(), setStatusTip(), setStyle(), setStyleSheet(), setTabOrder(), setToolTip(), set-ToolTipDuration(), setUpdatesEnabled(), setVisible(), setWhatsThis(), setWindowFilePath(), setWindowFlags(), setWindowIcon(), setWindowIconText(), setWindowModality(), setWindowModified(), setWindowOpacity(), setWindowRole(), setWindowState(), setWindowTitle(), sharedPainter(), show(), showEvent(), showFullScreen(), showMaximized(), showMinimized(), showNormal(), size(), sizeHint(), sizeIncrement(), sizePolicy(), stackUnder(), statusTip(), style(), styleSheet(), tabletEvent(), testAttribute(), toolTip(), toolTipDuration(), underMouse(), ungrabGesture(), un $setCursor()$ , unsetLayoutDirection(), unsetLocale(), update(), updateGeometry(), updateMicroFocus(), updatesEnabled(), visibleRegion(), whatsThis(), wheelEvent(), width(), winId(), window(), windowFilePath(), windowFlags(), windowHandle(), windowIcon(), windowIconChanged(), windowIconText(), windowIconTextChanged(), windowModality(), windowOpacity(), windowRole(), windowState(), windowTitle(), windowTitleChanged(), windowType(), x(), y()

## *Inherited from PyQt5.QtCore.QObject*

 $g$ etattr $()$ , blockSignals $()$ , childEvent $()$ , children $()$ , connectNotify $()$ , customEvent $()$ , deleteLater(), destroyed(), disconnect(), disconnectNotify(), dumpObjectInfo(),

<span id="page-23-2"></span>dumpObjectTree(), dynamicPropertyNames(), eventFilter(), findChild(), findChildren(), inherits(), installEventFilter(), isSignalConnected(), isWidgetType(), isWindowType(), killTimer(), metaObject(), moveToThread(), objectName(), object-NameChanged(), parent(), property(), pyqtConfigure(), receivers(), removeEvent-Filter(), sender(), senderSignalIndex(), setObjectName(), setProperty(), signals-Blocked(), startTimer(), thread(), timerEvent(), tr()

# *Inherited from PyQt5.QtGui.QPaintDevice*

colorCount(), depth(), devicePixelRatio(), heightMM(), logicalDpiX(), logicalD $piY()$ , paintingActive $()$ , physicalDpi $X()$ , physicalDpi $Y()$ , widthMM $()$ 

# *Inherited from sip.simplewrapper*

 $\angle$ new $\angle$ ()

# *Inherited from object*

 $\_delattr\_(), \_\_format\_(), \_\_getattribute\_(), \_\_hash\_(), \_\_reduce\_(),$  $\text{reduce\_ex}$  (), repr\_(), setattr\_(), sizeof\_(), str\_(), subclasshook\_\_()

#### <span id="page-23-0"></span>**6.3.2 Properties**

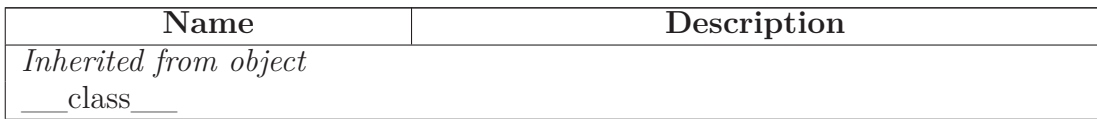

#### <span id="page-23-1"></span>**6.3.3 Class Variables**

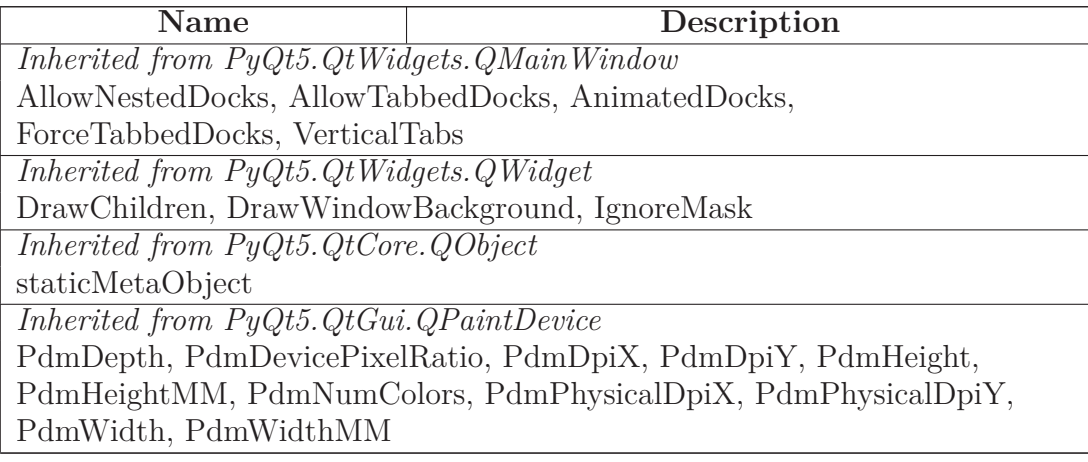

# <span id="page-24-4"></span><span id="page-24-0"></span>**7 Module lotto.test\_pep8**

<span id="page-24-1"></span>**Author:** mar

#### **7.1 Variables**

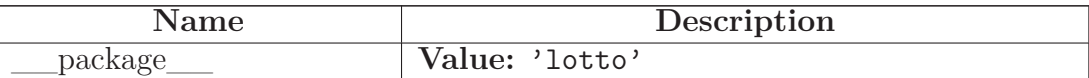

#### <span id="page-24-2"></span>**7.2 Class TestCodeFormat**

object

unittest.case.TestCase

# **lotto.test\_pep8.TestCodeFormat**

#### <span id="page-24-3"></span>**7.2.1 Methods**

**test\_pep8\_conformance**(*self*) Test that we conform to PEP8.

## *Inherited from unittest.case.TestCase*

 $_{cal}$  (),  $_{eq}$  (),  $_{hash}$  (),  $_{init}$  (),  $_{ne}$  (),  $_{repr}$  (), \_\_str\_\_(), addCleanup(), addTypeEqualityFunc(), assertAlmostEqual(), assertAlmostEquals(), assertDictContainsSubset(), assertDictEqual(), assertEqual(), assertEquals(), assertFalse(), assertGreater(), assertGreaterEqual(), assertIn(), assertIs(), assertIsInstance(), assertIsNone(), assertIsNot(), assertIsNotNone(), assertItemsEqual(), assertLess(), assertLessEqual(), assertListEqual(), assertMulti-LineEqual(), assertNotAlmostEqual(), assertNotAlmostEquals(), assertNotEqual(), assertNotEquals(), assertNotIn(), assertNotIsInstance(), assertNotRegexpMatches(), assertRaises(), assertRaisesRegexp(), assertRegexpMatches(), assertSequenceEqual(), assertSetEqual(), assertTrue(), assertTupleEqual(), assert (), countTestCases(), debug(), defaultTestResult(), doCleanups(), fail(), failIf(), failIfAlmostEqual(), failIfEqual(), failUnless(), failUnlessAlmostEqual(), failUnlessEqual(), failUnless-Raises(), id(), run(), setUp(), setUpClass(), shortDescription(), skipTest(), tear-Down(), tearDownClass()

## *Inherited from object*

<span id="page-25-2"></span> $\text{__deltatr__}(), \text{__format__}(), \text{__getattribute__}(), \text{__new__}(), \text{__reduce__}(),$ \_\_reduce\_ex\_\_(), \_\_setattr\_\_(), \_\_sizeof\_\_(), \_\_subclasshook\_\_()

#### <span id="page-25-0"></span>**7.2.2 Properties**

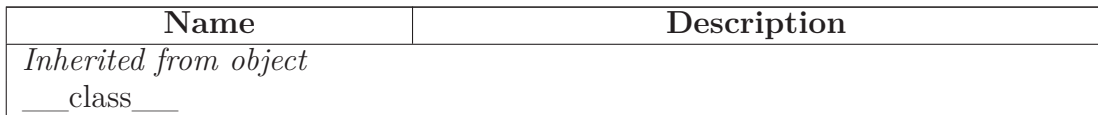

#### <span id="page-25-1"></span>**7.2.3 Class Variables**

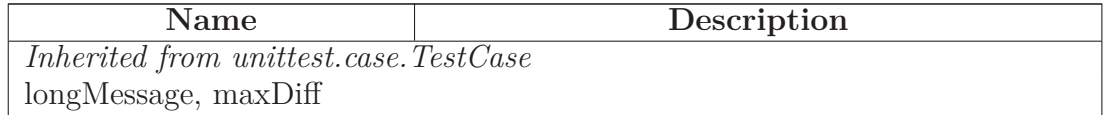

# <span id="page-26-1"></span><span id="page-26-0"></span>**8 Module pylotto**

pyLottoverwaltung

Copyright (C) <2012> Markus Hackspacher

This file is part of pyLottoverwaltung.

pyLottoverwaltung is free software: you can redistribute it and/or modify it under the terms of the GNU General Public License as published by the Free Software Foundation, either version 3 of the License, or (at your option) any later version.

pyLottoverwaltung is distributed in the hope that it will be useful, but WITHOUT ANY WARRANTY; without even the implied warranty of MERCHANTABILITY or FITNESS FOR A PARTICULAR PURPOSE. See the GNU Lesser General Public License for more details.

You should have received a copy of the GNU General Public License along with pyLottoverwaltung. If not, see  $\langle \text{http://www.gnu.org/licenses/>}.\rangle$ .

# <span id="page-27-0"></span>**Index**

lotto *(package)*, [3](#page-2-3) lotto.auswertung *(module)*, [4–](#page-3-4)[7](#page-6-0) lotto.auswertung.UiLottoEvaluation *(class)*, [4–](#page-3-4)[7](#page-6-0) lotto.datahandler *(module)*, [8](#page-7-3)[–13](#page-12-1) lotto.datahandler.Datahandler *(class)*, [8–](#page-7-3) [13](#page-12-1) lotto.gui *(package)*, [14](#page-13-2) lotto.kalender\_datum *(module)*, [15](#page-14-4)[–18](#page-17-2) lotto.kalender\_datum.ui\_kalender *(class)*, [15–](#page-14-4)[18](#page-17-2) lotto.lotto\_gui\_dateneing *(module)*, [19–](#page-18-4) [24](#page-23-2) lotto.lotto\_gui\_dateneing.gui *(function)*, [19](#page-18-4) lotto.lotto\_gui\_dateneing.MainDialog *(class)*, [19–](#page-18-4)[24](#page-23-2) lotto.test\_pep8 *(module)*, [25](#page-24-4)[–26](#page-25-2) lotto.test\_pep8.TestCodeFormat *(class)*, [25–](#page-24-4)[26](#page-25-2)

pylotto *(module)*, [27](#page-26-1)